# **Μάθημα 7**

**Ποσοστιαίες μεταβλητές**

## **Άσκηση 29 / σελίδα 31**

Μία εταιρεία κινητής τηλεφωνίας παρέχει στους συνδρομητές της, μελωδίες για τα κινητά τους. Υπάρχουν δύο εναλλακτικές προσφορές:

- α. Πάγιο μηνιαίο κόστος 1,40 €, και επιπλέον χρέωση 0,23 € για κάθε μελωδία που "κατεβαίνει" στο κινητό του συνδρομητή.
- β. Χρέωση 0,53 € για κάθε μελωδία που ζητείται.

Να γραφεί πρόγραμμα που θα διαβάζει το πλήθος των μελωδιών που κάποιος συνδρομητής "κατέβασε" στο κινητό του και να εκτυπώνει τη χρέωση σε κάθε μία από τις δυο παραπάνω προσφορές.

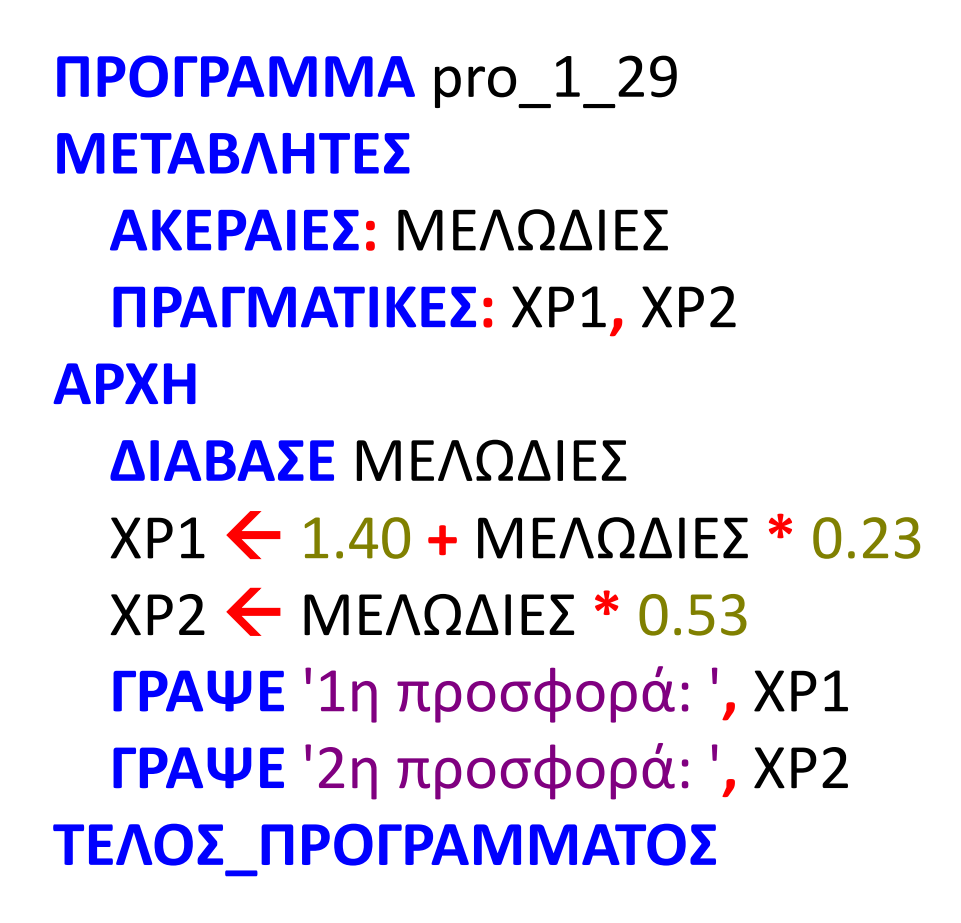

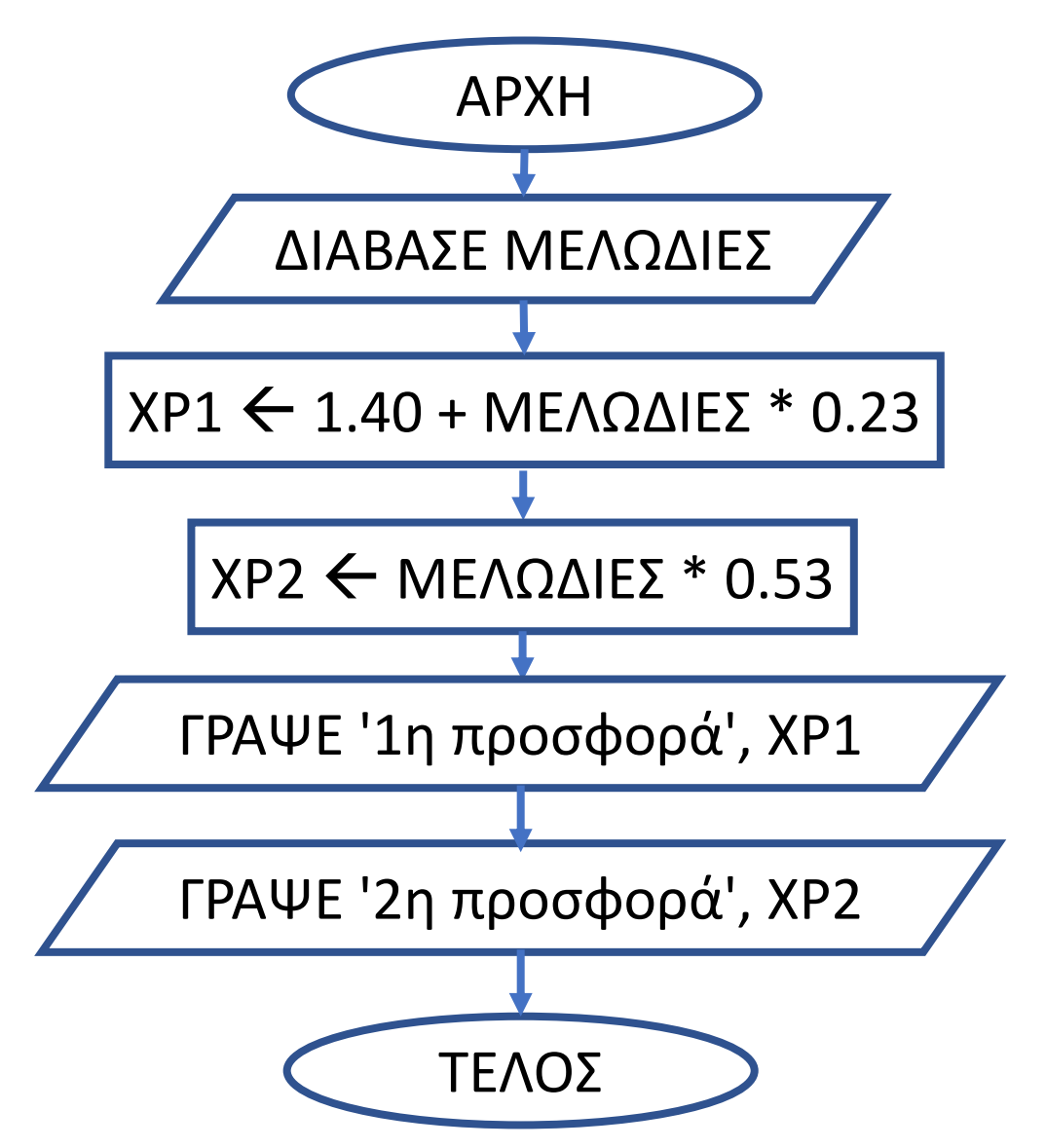

## **Άσκηση 31 / σελίδα 32**

Μια εταιρία στάθμευσης οχημάτων διαθέτει τρεις χώρους στάθμευσης, έναν για φορτηγά, έναν για επιβατηγά και έναν για μοτοσικλέτες.

Η είσοδος ενός οχήματος για στάθμευση χρεώνεται ανεξάρτητα από τον χρόνο παραμονής του και είναι:

- 2,7 € για τα φορτηγά,
- 2,3 € για τα επιβατηγά και
- 1,8 € για τις μοτοσικλέτες.

Να γραφεί πρόγραμμα που να διαβάζει το πλήθος των οχημάτων κάθε κατηγορίας που εισήλθε μια συγκεκριμένη ημέρα σε κάθε χώρο στάθμευσης και να υπολογίζει και εμφανίζει το σύνολο των εισπράξεων από όλους τους χώρους στάθμευσης.

```
ΠΡΟΓΡΑΜΜΑ pro_1_31
ΜΕΤΑΒΛΗΤΕΣ
 ΑΚΕΡΑΙΕΣ: ΦΟΡΤ, ΕΠΙΒ, ΜΟΤΟ
 ΠΡΑΓΜΑΤΙΚΕΣ: ΕΙΣΠΡΑΞΗ
ΑΡΧΗ
 ΔΙΑΒΑΣΕ ΦΟΡΤ, ΕΠΙΒ, ΜΟΤΟ
  ΕΙΣΠΡΑΞΗ  ΦΟΡΤ * 2.7 + ΕΠΙΒ * 2.3 + ΜΟΤΟ * 1.8
  ΓΡΑΨΕ 'Συνολική είσπραξη: ', ΕΙΣΠΡΑΞΗ
ΤΕΛΟΣ_ΠΡΟΓΡΑΜΜΑΤΟΣ
```
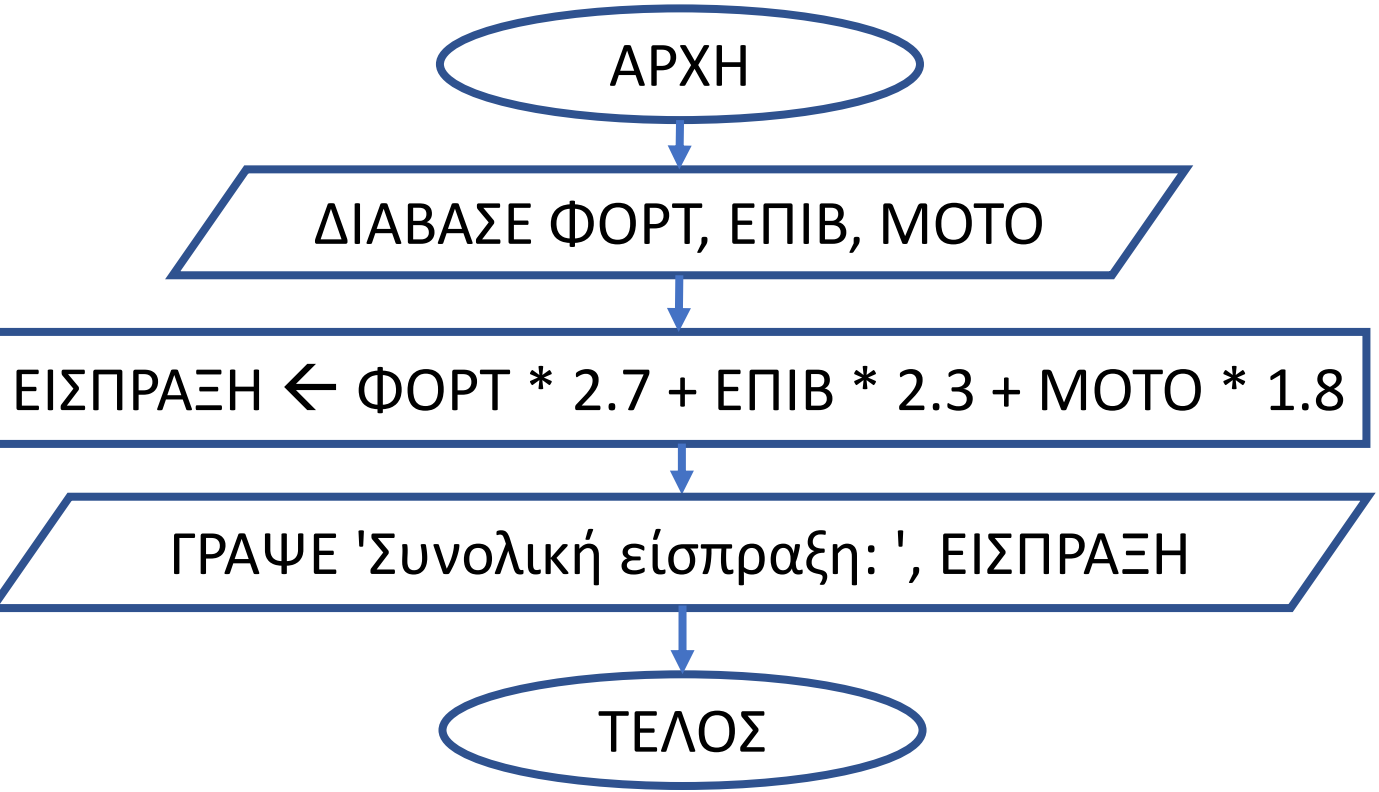

## **Προγράμματα / Τα ψιλά χάρισμα**

Κάποιος πελάτης αγοράζει μία ποσότητα ενός προϊόντος, πληρώνει με μετρητά το ποσό της αγοράς του, δίνοντας στο ταμείο μετρητά με τον εξής τρόπο:

Εάν η αξία είναι ακέραια, π.χ. 50€, τότε δίνει 50€, εάν όμως περιέχει και λεπτά, π.χ. 65,35€, τότε θα δώσει 65€, χωρίς ο ταμίας να ζητήσει τα 0,35€. Δηλαδή γίνεται στρογγύλευση της τιμής προς τα κάτω. Να αναπτυχθεί πρόγραμμα που να διαβάζει το όνομα προϊόντος, πόσα τεμάχια αγόρασε και την αξία τεμαχίου και να υπολογίζει και εμφανίζει το όνομα του προϊόντος, το ποσό που πλήρωσε τελικά ο πελάτης και τα ψιλά που κέρδισε λόγω της στρογγύλευσης.

**ΠΡΟΓΡΑΜΜΑ** μάθημα\_7\_ΤΑ\_ΨΙΛΑ\_ΧΑΡΙΣΜΑ

**ΜΕΤΑΒΛΗΤΕΣ**

**ΧΑΡΑΚΤΗΡΕΣ:** ΟΝΟΜΑ

**ΑΚΕΡΑΙΕΣ:** ΤΕΜΑΧΙΑ**,** ΠΛΗΡΩΜΗ

**ΠΡΑΓΜΑΤΙΚΕΣ:** ΑΞΙΑ\_ΤΕΜΑΧΙΟΥ**,** ΠΟΣΟ**,** ΨΙΛΑ

**ΑΡΧΗ**

**ΔΙΑΒΑΣΕ** ΟΝΟΜΑ**,** ΤΕΜΑΧΙΑ**,** ΑΞΙΑ\_ΤΕΜΑΧΙΟΥ

ΠΟΣΟ ΤΕΜΑΧΙΑ **\*** ΑΞΙΑ\_ΤΕΜΑΧΙΟΥ

ΠΛΗΡΩΜΗ **Α\_Μ(**ΠΟΣΟ**)**

ΨΙΛΑ ΠΟΣΟ **-** ΠΛΗΡΩΜΗ

**ΓΡΑΨΕ** ONOMA**,** ΠΛΗΡΩΜΗ**,** ΨΙΛΑ

**ΤΕΛΟΣ\_ΠΡΟΓΡΑΜΜΑΤΟΣ**

## **Ποσοστιαίες μεταβολές**

Η ποσοστιαία μεταβολή επί ενός ποσού (αρχική τιμή), υπολογίζεται πολλαπλασιάζοντας το ποσό με το ποσοστό της μεταβολής και διαιρώντας διά 100.

**ΔΙΑΒΑΣΕ** αρχική αύξηση  $\leftarrow$  αρχική \* 24 / 100 τελική  $\leftarrow$  αρχική + αύξηση

**ΔΙΑΒΑΣΕ** αρχική, ποσοστό μείωση αρχική \* ποσοστό / 100 τελική  $\leftarrow$  αρχική – μείωση

Η τελική τιμή είναι η αρχική τιμή συν ή πλην (αύξηση ή μείωση αντίστοιχα) το ποσό της μεταβολής.

#### **π.χ. (αύξηση κατά 24%)**

! έστω 1000  $!1000 * 24 / 100 = 240$  $!1000 + 240 = 1240$ 

! έστω 500 και 10 (που σημαίνει 10%) αντίστοιχα  $1500 * 10 / 100 = 50$  $! 500 - 50 = 450$ 

## **π.χ. (μείωση κατά κάποιο ποσοστό)**

#### **Χρήσιμο !!!**

Τα ποσοστά μπορούν να μετατραπούν και σε δεκαδικούς

#### **π.χ.**

12% σημαίνει 0,12 οπότε 12% του Χ είναι: Χ \* 12 / 100 ή Χ \* 0.12

## **Ποσοστιαία αύξηση / Παράδειγμα 1**

Να αναπτυχθεί πρόγραμμα, το οποίο:

- α. Θα διαβάζει στην μεταβλητή ΑΡΧΙΚΗ την αξία ενός προϊόντος.
- β. Θα υπολογίζει στην μεταβλητή ΦΠΑ το ποσό του φόρου που επιβαρύνει την τιμή του προϊόντος, όταν το ποσοστό του φόρου είναι 24%.
- γ. Θα υπολογίζει στη μεταβλητή ΤΕΛΙΚΗ την αξία του προϊόντος μαζί με το φόρο.
- δ. Θα εμφανίζει τις τιμές των τριών αυτών μεταβλητών.

```
ΠΡΟΓΡΑΜΜΑ μάθημα_7_Παράδειγμα_1
```
## **ΜΕΤΑΒΛΗΤΕΣ**

**ΠΡΑΓΜΑΤΙΚΕΣ:** ΑΡΧΙΚΗ**,** ΤΕΛΙΚΗ**,** ΦΠΑ

## **ΑΡΧΗ**

**ΔΙΑΒΑΣΕ** ΑΡΧΙΚΗ

ΦΠΑ ΑΡΧΙΚΗ **\*** 24 **/** 100 *!ή ΑΡΧΙΚΗ \* 0.24*

ΤΕΛΙΚΗ ΑΡΧΙΚΗ **+** ΦΠΑ

**ΓΡΑΨΕ** ΑΡΧΙΚΗ**,** ΦΠΑ**,** ΤΕΛΙΚΗ

**ΤΕΛΟΣ\_ΠΡΟΓΡΑΜΜΑΤΟΣ**

## **Ποσοστιαία μείωση / Παράδειγμα 2**

Να αναπτυχθεί πρόγραμμα, το οποίο:

- α. Θα διαβάζει στην πραγματική μεταβλητή ΑΡΧΙΚΗ την αξία ενός προϊόντος.
- β. Θα διαβάζει στην ακέραια μεταβλητή ΠΟΣΟΣΤΟ το ποσοστό της έκπτωσης που προσφέρεται στο προϊόν αυτό.
- γ. Θα υπολογίζει στη μεταβλητή ΕΚΠΤΩΣΗ το ποσό της έκπτωσης που θα υποστεί το προϊόν.
- δ. Θα υπολογίζει στη μεταβλητή ΤΕΛΙΚΗ την αξία του προϊόντος μετά την έκπτωση.
- ε. Θα εμφανίζει τις τιμές των τεσσάρων αυτών μεταβλητών.

**ΠΡΟΓΡΑΜΜΑ** μάθημα\_7\_Παράδειγμα\_2

**ΜΕΤΑΒΛΗΤΕΣ**

**ΑΚΕΡΑΙΕΣ:** ΠΟΣΟΣΤΟ

**ΠΡΑΓΜΑΤΙΚΕΣ:** ΑΡΧΙΚΗ**,** ΤΕΛΙΚΗ**,** ΕΚΠΤΩΣΗ

## **ΑΡΧΗ**

```
ΔΙΑΒΑΣΕ ΑΡΧΙΚΗ, ΠΟΣΟΣΤΟ
```
ΕΚΠΤΩΣΗ ΑΡΧΙΚΗ **\*** ΠΟΣΟΣΤΟ **/** 100

ΤΕΛΙΚΗ ΑΡΧΙΚΗ **-** ΕΚΠΤΩΣΗ

**ΓΡΑΨΕ** ΑΡΧΙΚΗ**,** ΠΟΣΟΣΤΟ**,** ΕΚΠΤΩΣΗ**,** ΤΕΛΙΚΗ

**ΤΕΛΟΣ\_ΠΡΟΓΡΑΜΜΑΤΟΣ**

## **Ποσοστιαίες μεταβολές / Παράδειγμα 3**

Να αναπτυχθεί πρόγραμμα, στο οποίο:

- α. Θα δίνεται η αρχική τιμή ενός προϊόντος που θα αποθηκεύεται στη μεταβλητή ΑΡΧΙΚΗ και το ποσοστό του ΦΠΑ με το οποίο επιβαρύνεται το προϊόν και το οποίο θα αποθηκεύεται στην ακέραια μεταβλητή ΠΟΣΟΣΤΟ1.
- β. Θα υπολογίζεται η αξία του ΦΠΑ και θα εκχωρείται στη μεταβλητή ΦΠΑ.
- γ. Θα υπολογίζεται η τελική τιμή του προϊόντος (δηλ. μαζί με το φόρο) και θα εκχωρείται στη μεταβλητή ΤΕΛΙΚΗ.
- δ. Θα δίνεται το ποσοστό της έκπτωσης που δίνει το κατάστημα και το οποίο θα αποθηκεύεται στην ακέραια μεταβλητή ΠΟΣΟΣΤΟ2.
- ε. Θα υπολογίζεται η αξία της έκπτωσης και θα εκχωρείται στη μεταβλητή ΕΚΠΤΩΣΗ.
- στ. Θα υπολογίζεται η νέα τελική τιμή του προϊόντος (δηλ. μετά την έκπτωση) και θα εκχωρείται στη μεταβλητή ΤΕΛΙΚΗ.
- ζ. Θα εμφανίζεται το ποσό που θα πρέπει να πληρώσει ο πελάτης.
- η. Θα δίνεται το ποσό που θα δώσει στο ταμείο ο αγοραστής του προϊόντος, το οποίο θα αποθηκεύεται στη μεταβλητή ΠΛΗΡΩΜΗ (θεωρώντας πως το ποσό αυτό δεν είναι μικρότερο της τελικής αξίας του προϊόντος).
- θ. Θα εμφανίζονται τα ρέστα που θα πάει ο πελάτης.

**ΠΡΟΓΡΑΜΜΑ** μάθημα\_7\_Παράδειγμα\_3 **ΜΕΤΑΒΛΗΤΕΣ ΑΚΕΡΑΙΕΣ:** ΠΟΣΟΣΤΟ1**,** ΠΟΣΟΣΤΟ2 **ΠΡΑΓΜΑΤΙΚΕΣ:** ΑΡΧΙΚΗ**,** ΤΕΛΙΚΗ**,** ΦΠΑ**,** ΕΚΠΤΩΣΗ**,** ΠΛΗΡΩΜΗ **ΑΡΧΗ ΔΙΑΒΑΣΕ** ΑΡΧΙΚΗ**,** ΠΟΣΟΣΤΟ1 ΦΠΑ ΑΡΧΙΚΗ **\*** ΠΟΣΟΣΤΟ1 **/** 100 ΤΕΛΙΚΗ ΑΡΧΙΚΗ **+** ΦΠΑ **ΔΙΑΒΑΣΕ** ΠΟΣΟΣΤΟ2 ΕΚΠΤΩΣΗ ΤΕΛΙΚΗ **\*** ΠΟΣΟΣΤΟ2 **/** 100 ΤΕΛΙΚΗ ΤΕΛΙΚΗ **-** ΕΚΠΤΩΣΗ **ΓΡΑΨΕ** ΤΕΛΙΚΗ **ΔΙΑΒΑΣΕ** ΠΛΗΡΩΜΗ **ΓΡΑΨΕ** ΠΛΗΡΩΜΗ **-** ΤΕΛΙΚΗ **ΤΕΛΟΣ\_ΠΡΟΓΡΑΜΜΑΤΟΣ**

## **Πρόβλημα 9 / σελίδα 29**

Μία εταιρεία έχει τρία υποκαταστήματα. Να γραφεί πρόγραμμα που θα διαβάζει τα έσοδα για κάθε υποκατάστημα και θα εκτυπώνει τα συνολικά έσοδα της εταιρείας καθώς και το ποσοστό συμμετοχής σε αυτά καθενός από τα τρία υποκαταστήματα.

```
ΠΡΟΓΡΑΜΜΑ pro_1_9
ΜΕΤΑΒΛΗΤΕΣ
```

```
ΠΡΑΓΜΑΤΙΚΕΣ: Α, Β, Γ, ΠΑ, ΠΒ, ΠΓ, S
```
#### **ΑΡΧΗ**

```
ΔΙΑΒΑΣΕ Α, Β, Γ
  S  Α + Β + Γ
  \Pi A \leftarrow A / S * 100\Box B \leftarrow B / S * 100ΠΓ  Γ / S * 100
  ΓΡΑΨΕ S
  ΓΡΑΨΕ 'Α υποκατάστημα: ', ΠΑ, "%"
  ΓΡΑΨΕ 'Β υποκατάστημα: ', ΠΒ, "%"
  ΓΡΑΨΕ 'Γ υποκατάστημα: ', ΠΓ, "%"
ΤΕΛΟΣ_ΠΡΟΓΡΑΜΜΑΤΟΣ
```
## **Πρόβλημα (ΣΑΒΒΑΣ) / Βάπτιση**

Η Μαρία πρότεινε στην Αγγέλα να βαφτίσει το παιδί της. Η Αγγέλα, προκειμένου να απαντήσει, θέλησε να υπολογίσει το συνολικό κόστος της βάφτισης. Έκανε λοιπόν την έρευνα αγοράς και προσπαθεί τώρα να υπολογίσει το συνολικό κόστος της βάφτισης. Να αναπτύξετε πρόγραμμα το οποίο:

- α. Θα διαβάζει τον αριθμό των καλεσμένων και την τιμή της μίας μπομπονιέρας. Κάθε καλεσμένος παίρνει μία μπομπονιέρα.
- β. Θα υπολογίζει την τελική τιμή για όλες τις μπομπονιέρες αφού προστεθεί και ΦΠΑ 24%.
- γ. Θα διαβάζει το αρχικό συνολικό κόστος των ρούχων. Επειδή τα αγόρασε σε περίοδο εκπτώσεων, θα υπολογίζει το τελικό κόστος των ρούχων μετά από έκπτωση 15%.
- δ. Θα διαβάζει την τιμή του σταυρού (τελική) και θα υπολογίζει και εμφανίζει το συνολικό κόστος της βάφτισης.

# Ενότητα 1 **Ασκήσεις 8, 10 / σελίδα 29 11 / σελίδα 30 και την άσκηση στην προηγούμενη σελίδα**